# **installing Joomla manually on GoDaddy**

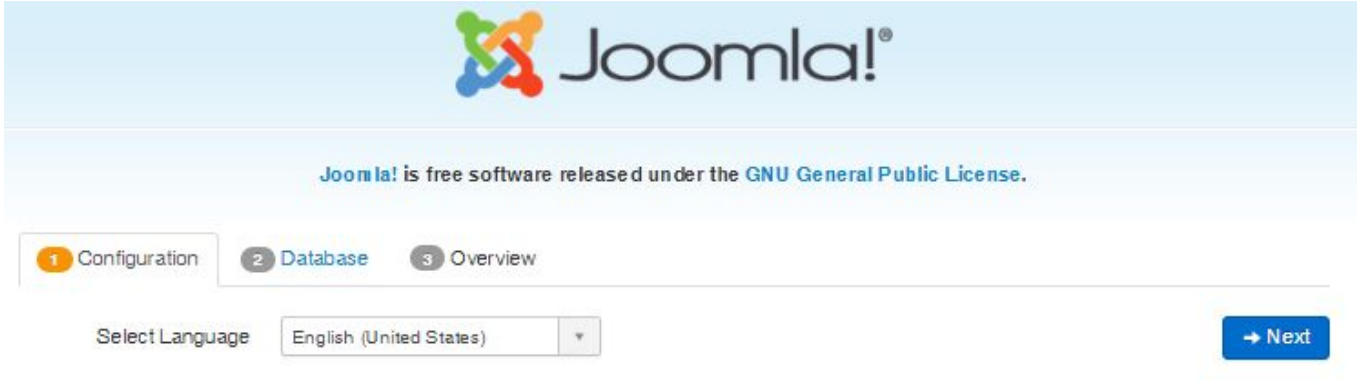

# **Main Configuration**

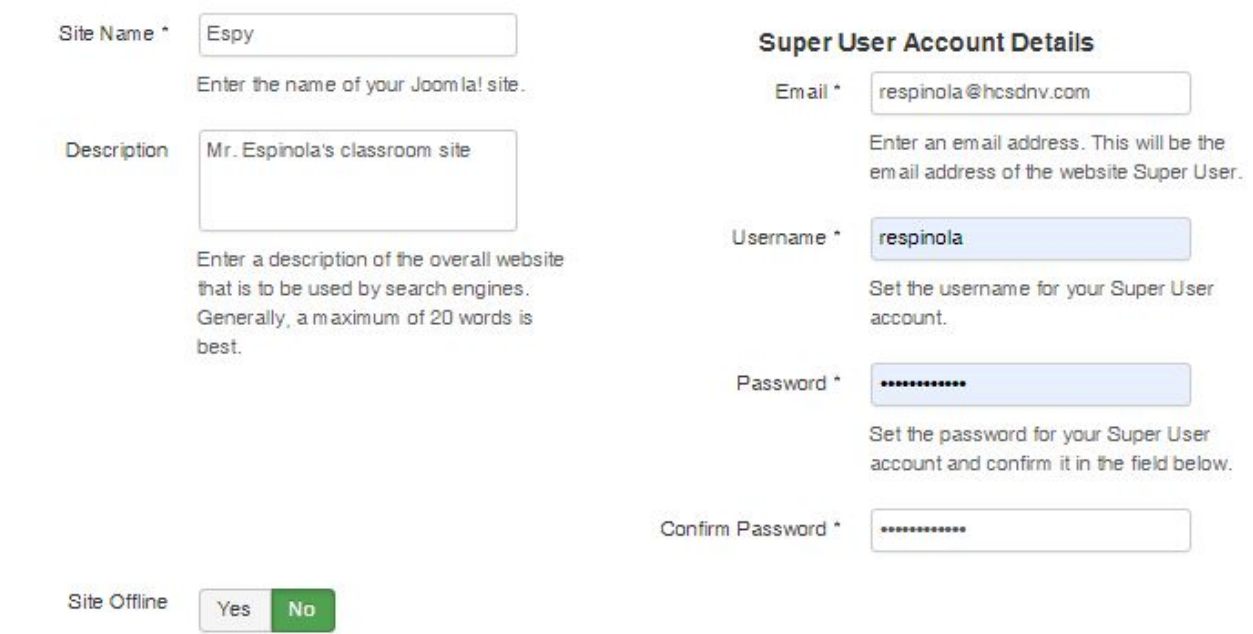

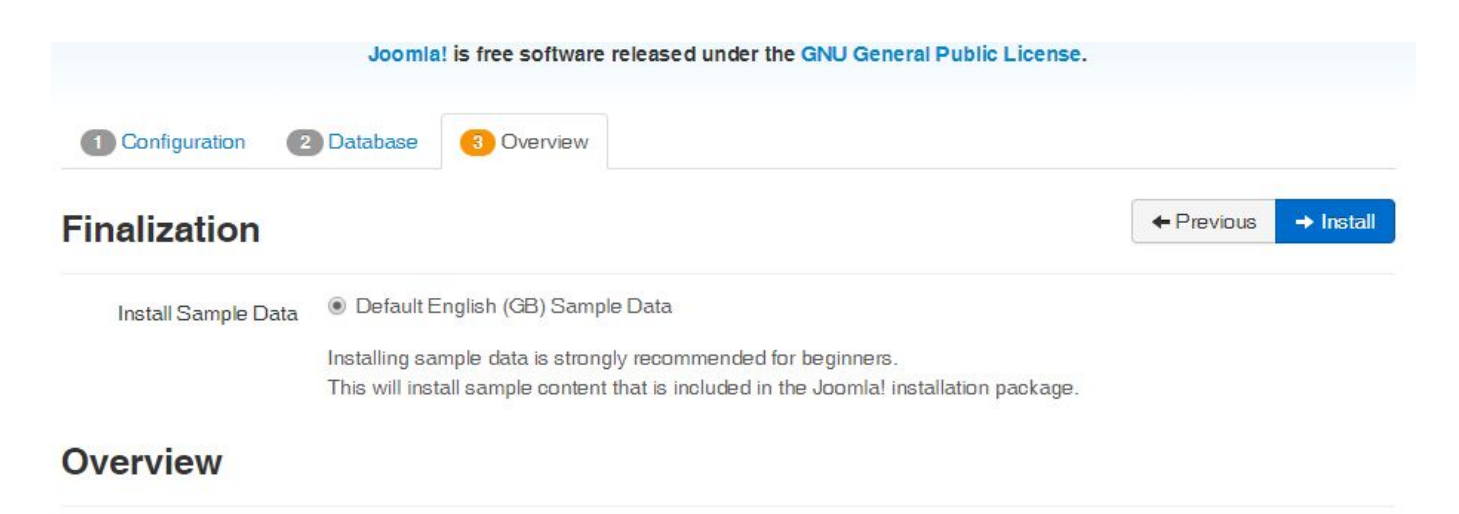

**Email Configuration** Yes

Send configuration settings to respinola@hcsdnv.com by email after installation.

#### **Main Configuration**

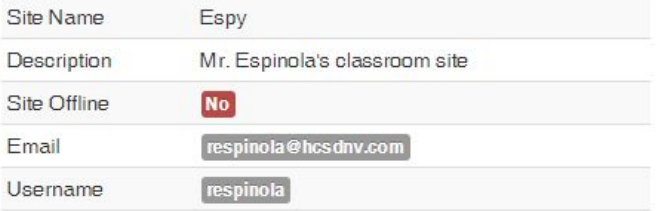

No

### **Database Configuration**

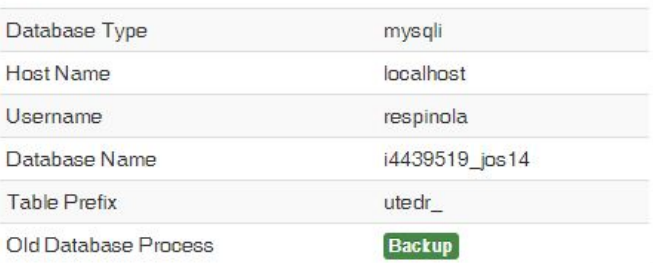

### **Pre-Installation Check**

If any of these items are not supported (marked as No) then please take actions to correct them.

You can't install Joomla! until your setup meets the requirements below.

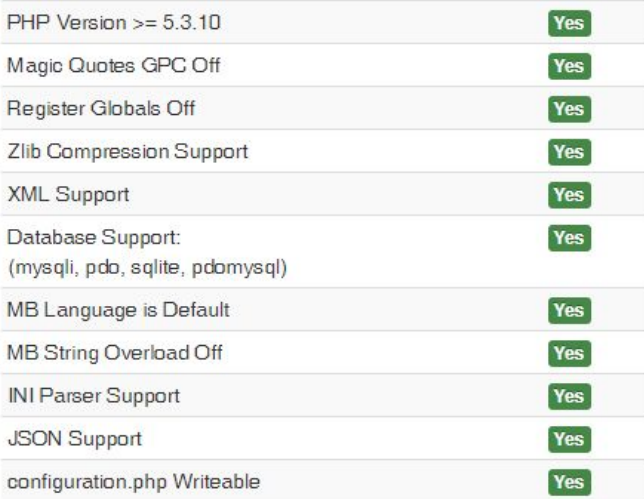

#### **Recommended settings:**

These settings are recommended for PHP to ensure full compatibility with Joomla.

However, Joomla! will still operate if your settings do not quite match the recommended configuration.

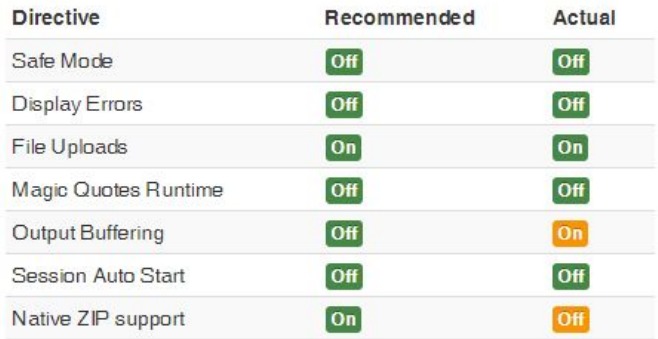

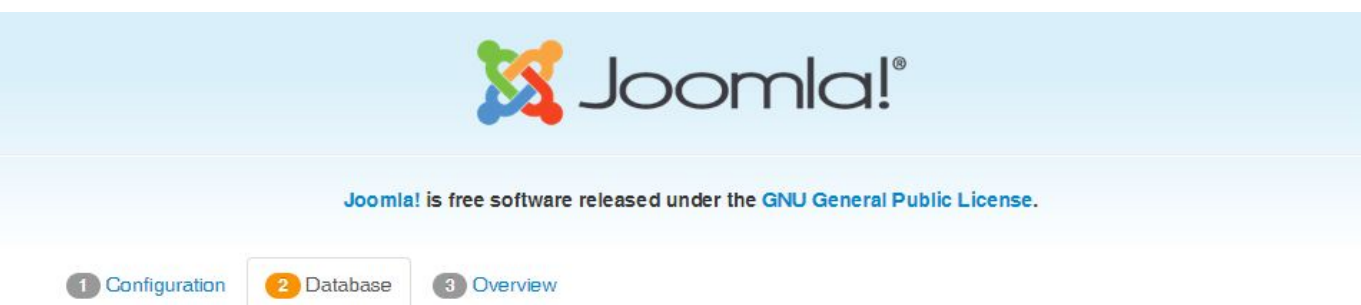

### **Database Configuration**

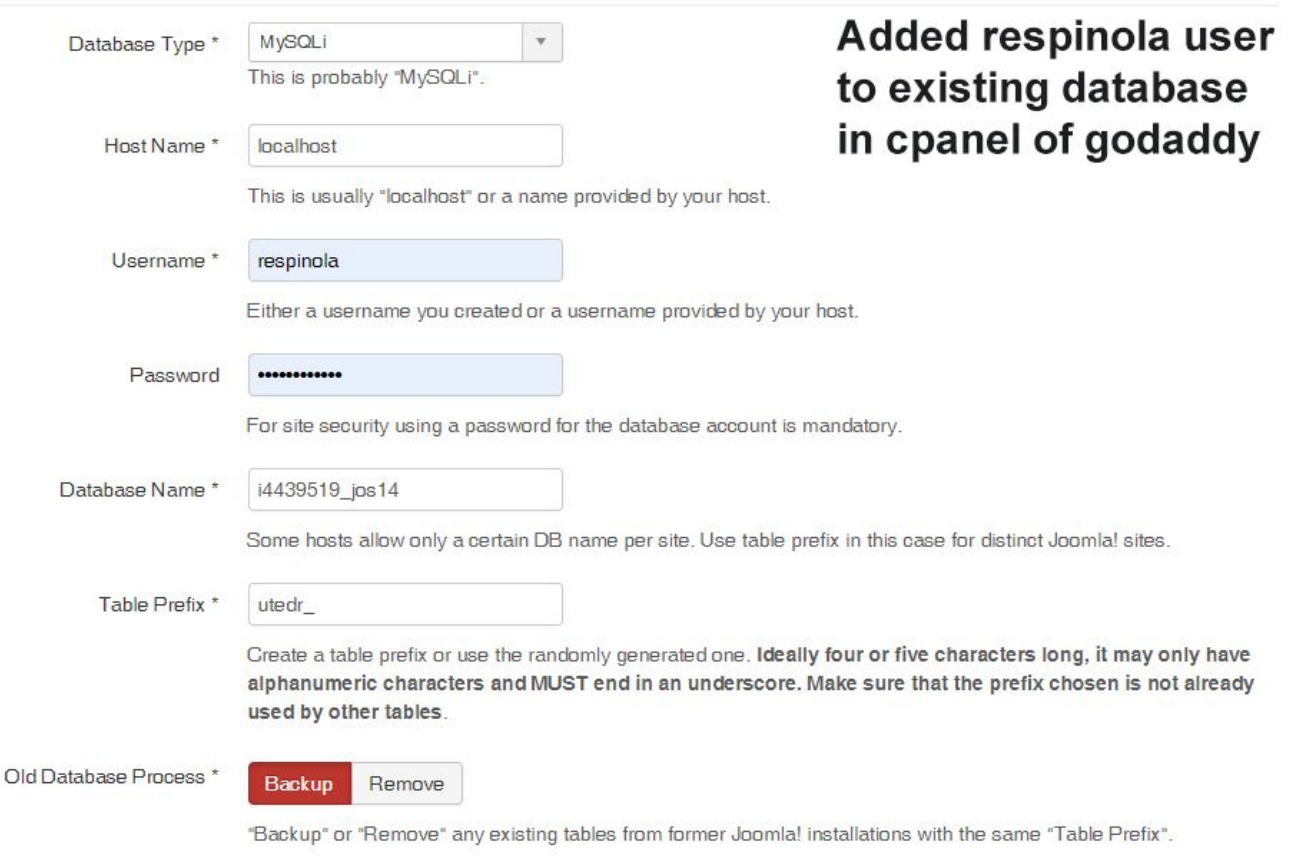

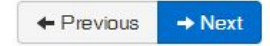

 $\leftarrow$  Previous

 $\rightarrow$  Next